# **Lightning Talk Buildroot**

von Jan Miethke

Lightning Talk Buildroot

# Was ist Buildroot?

- Tool zur Erstellung eines schlanken (crosscompiliertem,embedded) Linux System
- Makefile basiert
- "Leichte" Alternative zu Yocto
- Open source
- Halbi hrliche Releases
- ca. 1400 verschiedene SW-Pakete zur Auswahl

# Was generiert Buildroot?

- (Cross-)Toolchain
- Root File System + Images
- Host-Tools
- Kernel
- Bootloader

# Normaler Workflow mit Buildroot:

- 1.Download Buildroot
- 2.Konfigurieren des Systems
- 3.Bauen

### Download Buildroot:

- Herrunterladen von Buildroot:
- \$ wget https://buildroot.org/downloads/buildroot-2016.02.tar.gz

### Konfigurieren von Buildroot

• Beispiele nutzen:

\$ make raspberrypi\_defconfig

• Eigene Pakete ausw hlen mit:

\$ make menuconfig

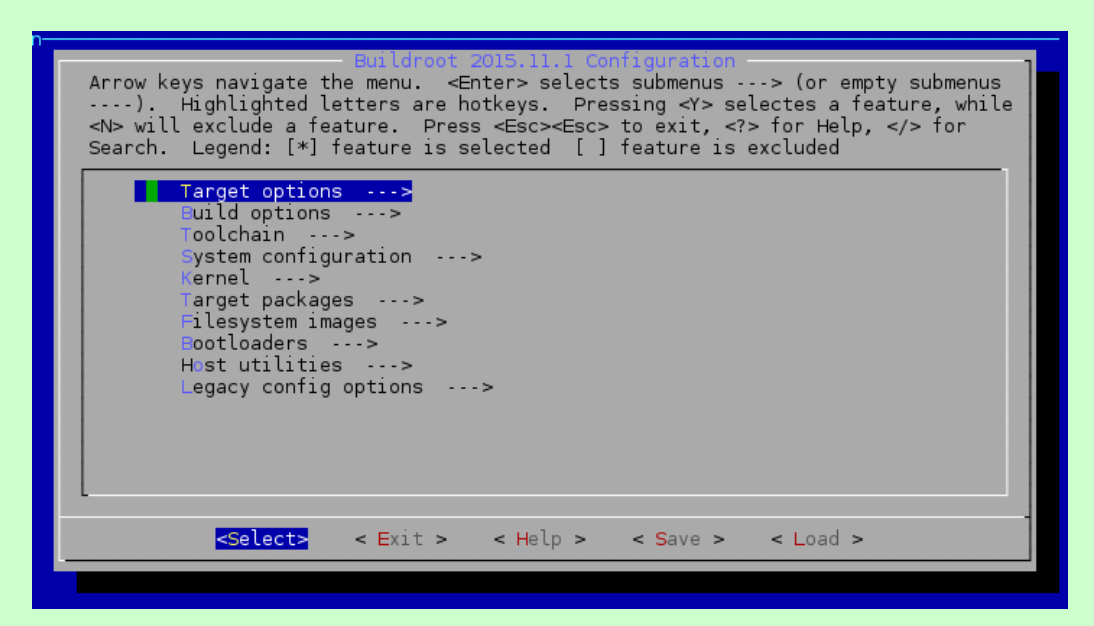

Lightning Talk Buildroot

#### Bauen:

\$ make

- L st Abh ngigkeiten auf
- L dt alle Sourcen aus dem Internet
- Konfiguriert und baut jedes Paket
- Dauert je nach CPU mehrere Stunden

# Pro & Contra zu Buildroot

- Pro:
	- Einfach zu benutzen da geringe Komplexit t
	- Eigene Pakete sind schnell integriert
	- Geeignet f r kleine Systeme
- Contra:
	- Bei ~ nderungen oftmals kompletter Neubau notwendig
	- Support durch die Industrie kaum vorhanden